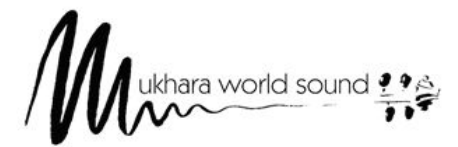

**MUKHARA WORLD SOUND** Ofenbach 18 • A-2880 Kirchberg / Wechsel **www.mukhara-music.at**

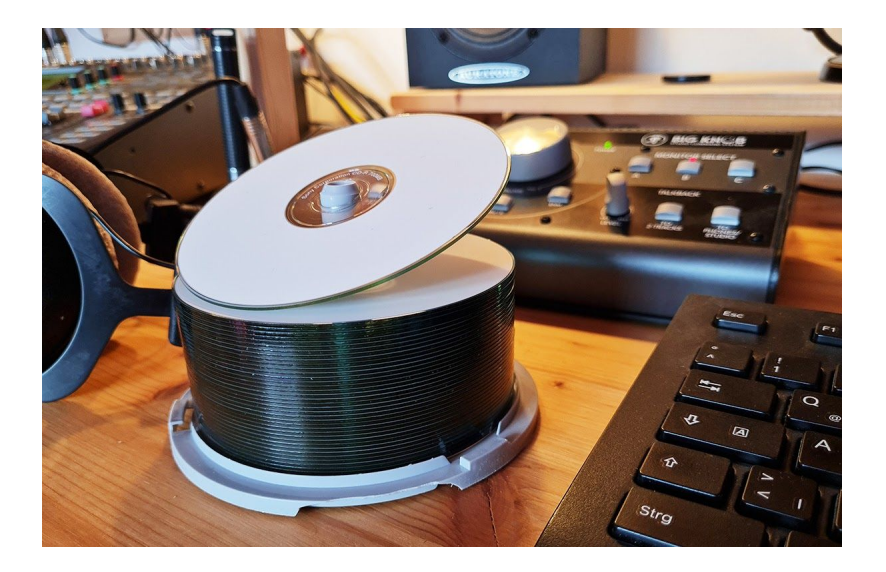

## **Beispiel für eine CD – Produktion**

## **Situation:**

Sie haben Ihr Material extern aufgenommen und kommen mit den fertigen Projekt-Daten bzw Stems zu uns.

## **Unser Angebot:**

In Ihrer Anwesenheit werden folgende Vorgänge ausgeführt:

Einlesen der Daten, genaues Durchhören des Materials, Entscheidungen über klangliche und räumliche Ergänzungen, Einrichten und Durchführen der entsprechenden Modifizierungen, Mixdown, Master, Erstellung einer Premaster-CD bzw Übermittlung der Daten online direkt an das von Ihnen favorisierte Presswerk.

Auf Wunsch erstellen wir nach Ihren Wünschen auch Ihre Drucksachen durch eine professionelle Grafikerin bei uns im Haus. Ihre Fotos können selbstverständlich mit verwendet werden. Wenn Sie Ihre Grafikdaten bereits mitbringen, können wir diese gerne gegenchecken.

Kontaktaufnahme mit dem Presswerk, Auftragserteilung nach Ihren Wünschen, Abwicklung der weiteren Vorgänge bis zur fertigen CD (z.B. auch AUME-Anmeldung).

Nach Auslieferung erhalten Sie Ihre CD in der gewünschten Auflage.

Üblicherweise kümmern wir uns auch teilweise um Internet-Vertrieb und Promotion. Über den detaillierten Umfang sprechen Sie bitte mit uns persönlich.